## 「表示」内の等高線でON/OFFが可能です

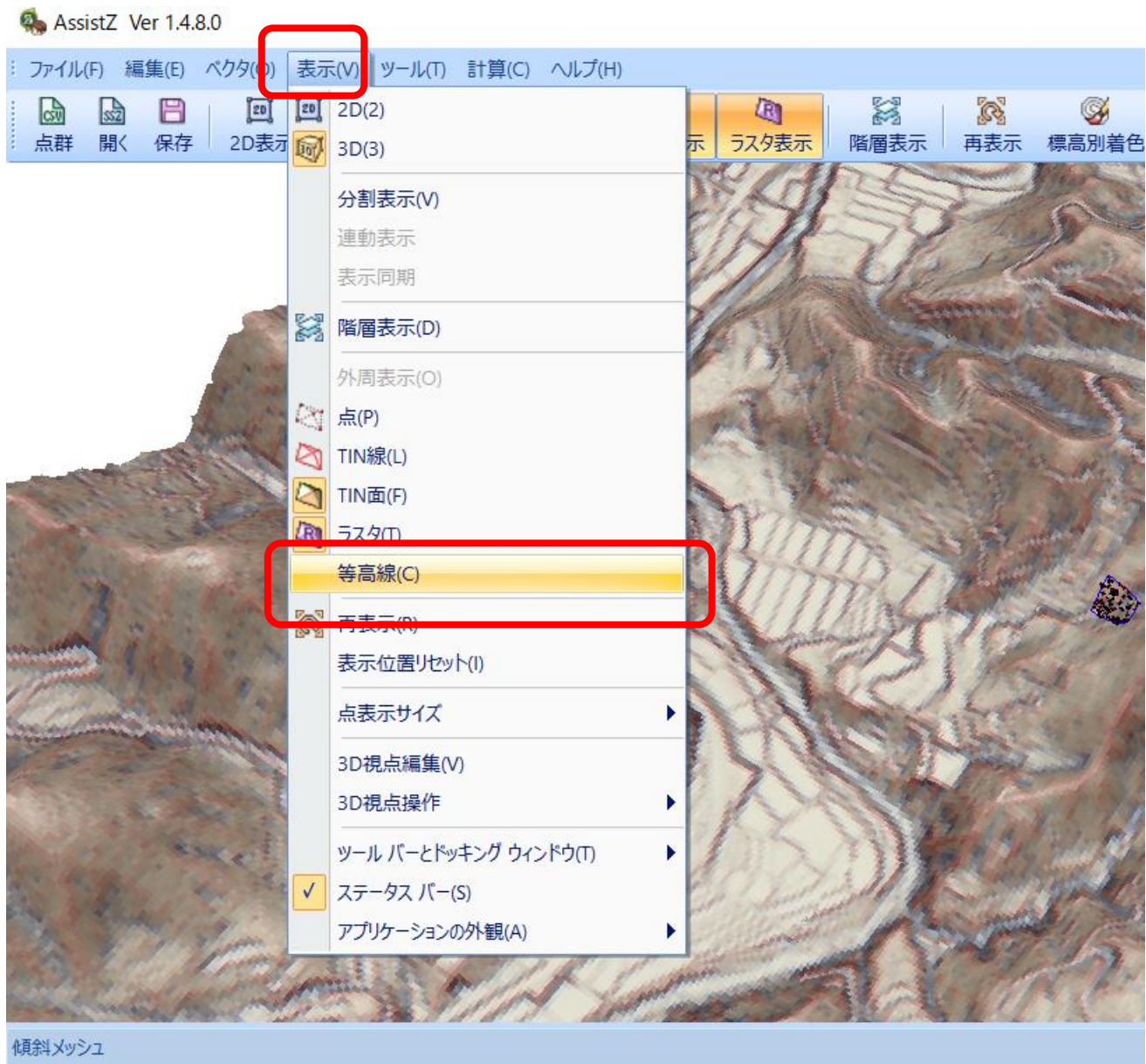